D-link Dir-825 [Connection](http://documents.westpecos.com/to.php?q=D-link Dir-825 Connection Problems) Problems >[>>>CLICK](http://documents.westpecos.com/to.php?q=D-link Dir-825 Connection Problems) HERE<<<

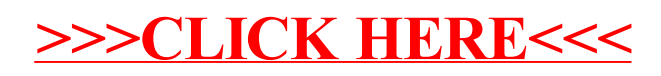